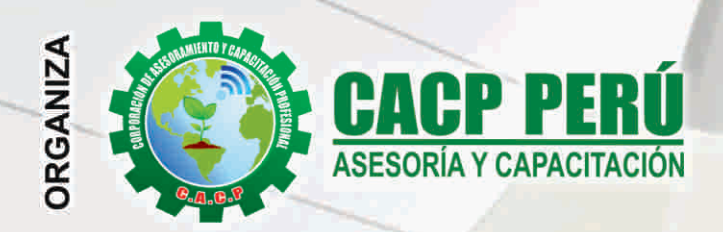

Actualizate, Perfeccionate y Especializate con CACP-DERM

Sede:

CHIMBOTE

# **CURSO**

# ® 019

## **NIVEL BÁSICO**

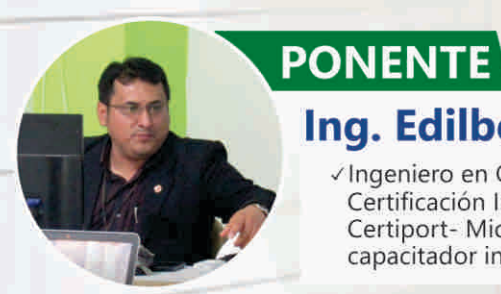

#### Ing. Edilberto Chávez Fernández

√Ingeniero en Computación y de Sistemas, con Certificación Internacional Microsoft/Learning Certiport- Microsoft Office Specialist Master (MOSM) capacitador in house de diferentes empresas.

**Modalidades: PRESENCIAL VIRTUAL Full HD** 1080

**INICIO** 

SÁBADOS 3:00 PM - 7:00 PM

#### **INFORMES E INSCRIPCIONES**

**SEDES** 

#### Sede CHIMBOTE

Av. Pacífico - Urb. Casuarinas 2da Etapa Mz. E1 Lt. 06 - 2do. Nivel (Costado de la I.E. Señor de la Vida - USP) - Nuevo Chimbote Telf.: 9953620444 / 920029799 Fijo: 043-604932

Email: info@cacperu.com Web: http://cacperu.com

Sede HUANCAYO

Calle Real Nº 122 Distrito Huancayo-Provincia Huancayo (Referencia: Frente al Instituto Continental).

Telf.: 918343626 / 918371932 Fijo: 064-583341

**DURACIÓN** 

WES

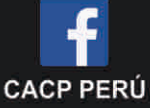

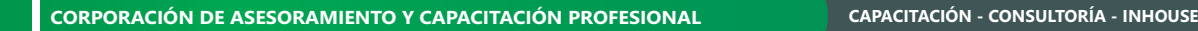

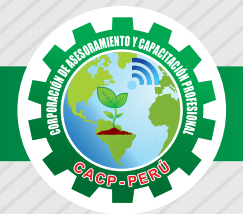

#### **PRESENTACIÓN**

AutoCAD 2D es un software CAD que permite desarrollar de manera eficiente cualquier tipo de figuras geométricas y planos de Ingeniería en dos dimensiones mediante la utilización de una gama de herramientas de dibujo y edición y una serie de aplicaciones que permiten explotar al máximo el programa y automatizar cualquier proyecto, brindándonos una experiencia más dinámica y rápida de trabajar. Con este curso lograrás identificar y seleccionar los comandos y herramientas de dibujo, edición, propiedades de objetos y capas, bloques, estilos de texto, acotamiento e impresión del Software AutoCAD 2019, integrándolos para el desarrollo de dibujos geométricos complejos en 2D. Elabora e interpreta el desarrollo de los Planos Básicos de un proyecto civil en sus diferentes fases, aplicando los comandos y herramientas del Software AutoCAD 2019.

#### **DIRIGIDO A**

El Curso de AutoCAD 2D 2019, está dirigido a arquitectos, ingenieros, estudiantes, técnicos diseñadores y público en general con deseos de aprender AutoCAD 2D 2019.

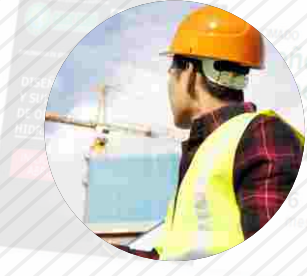

#### **CERTIFICA**

Los participantes que cumplan satisfactoriamente con los requisitos Académicos y Administrativos del programa recibirán la certificación en: "AUTOCAD 2D - 2019 NIVEL BÁSICO", expedido por la Corporación de Asesoramiento y Capacitación Profesional CACP PERÚ S.R.L.

#### **BENEFICIOS**

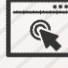

Horarios flexibles de acuerdo a tus necesidades a través del campus virtual (las 24h / 7d ).

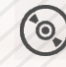

Videoconferencias en formato DVD calidad HD.

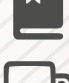

Material Impreso full color.

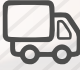

Incluye envió de materiales a todo el Perú hasta su domicilio (Olva Courier)

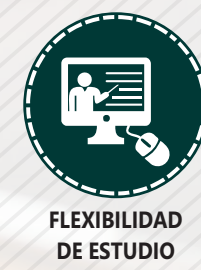

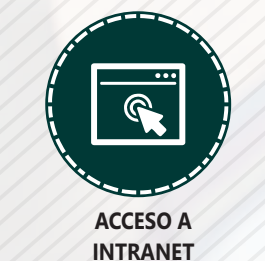

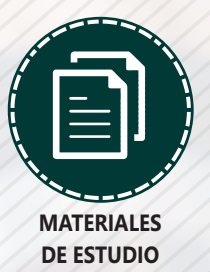

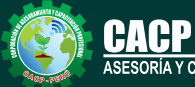

**Informes e Inscripciones** Cel.: **953620444** / **920029799** / **918343626** / **918371932** Web: http://cacperu.com

Fijo: **043-604932** - **064-583341** Email: info@cacperu.com

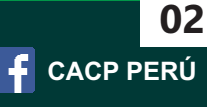

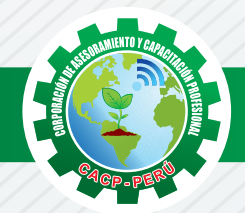

#### **HERRAMIENTAS METODOLÓGICAS**

#### **MODALIDAD VIRTUAL**

El participante tendrá a su disposición todos los contenidos del programa en el aula virtual CACP PERÚ, entregándosele una clave y usuario al inicio del curso. Las clases podrán verla ONLINE - EN VIVO en el mismo horario que se lleva a cabo la modalidad presencial y realizar sus preguntas. Para acceder a todas las ventajas de esta modalidad, es imprescindible tener CONOCIMIENTOS BÁSICOS DEL USO DE INFORMÁTICA (manejo de navegadores, correo electrónico, uso de procesadores de texto, impresión de documentos, descarga de documentos, etc). Así como contar de una buena conexión a la red y una computadora con características convencionales de memoria y configuración. El material educativo, tales como el DVD con el contenido de las filmaciones de las conferencias, las diapositivas impreso por clase se le enviará a su domicilio.

#### **MODALIDAD PRESENCIAL**

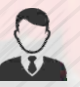

Esta modalidad consiste en que el alumno asista como mínimo al 90% de las clases teóricas prácticas. Se les brindará un manual en físico por clase y la información en digital estará disponible en el aula virtual.

#### **VENTAJAS DEL CAMPUS VIRTUAL**

**Informes e** 

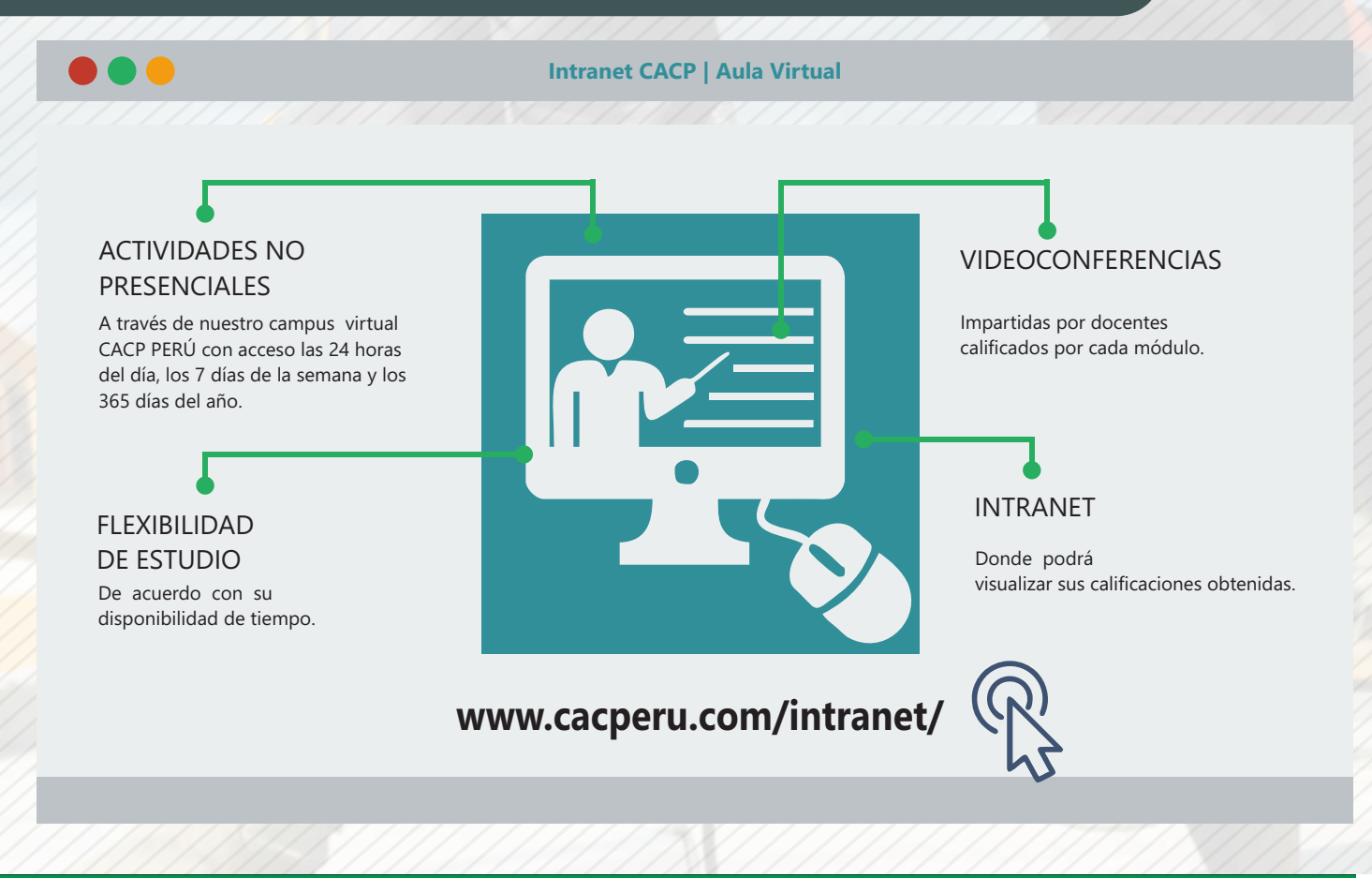

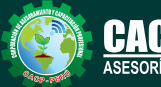

**Inscripciones** Cel.: **953620444** / **920029799** / **918343626** / **918371932** Fijo: **043-604932** - **064-583341** Email: info@cacperu.com Web: http://cacperu.com

**CACP PERÚ 03**

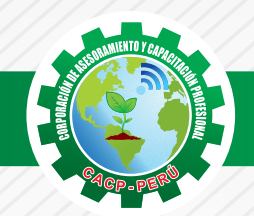

#### **TEMARIO AUTOCAD 2D - 2019 - NIVEL BÁSICO**

Sábado 20 de JULIO

### **TEMA 01: INTRODUCCIÓN Y ENTORNO**

- ✓ Configuración de la Lámina de Trabajo: Limits, Units. Nociones de Escalas de pantalla y dibujo. Teclas de Función y Alías (Abreviaciones).
- ✓ Introducción al AutoCAD 2012, ingreso al Programa. Elementos y Preparación del Entorno de Trabajo.
- ✓ Ajustes previos.
- ✓ Comandos de navegación
- ✓ Configuración de las unidades de trabajo
- ✓ Práctica Calificada 1.

Sábado 27 de JULIO

#### **TEMA 02: SISTEMAS DE COORDENADAS. COMANDOS DE DIBUJO Y HERRAMIENTAS PARA DIBUJAR CON PRECISIÓN**

✓ Tipos de Coordenadas: Coordenadas Rectangulares, Coordenadas Polares, (Absolutas y Relativas).

> Cel.: **953620444** / **920029799** / **918343626** / **918371932** Fijo: **043-604932** - **064-583341** Email: info@cacperu.com

- ✓ Comando líne.
- ✓ Comando Polylínea.
- ✓ Comando Circle.
- ✓ Coordenadas cartesianas y polares.
- $\sqrt{Gri}$
- $\checkmark$  Ortho y polar tracking.
- ✓ Objectsnaps.
- ✓ Práctica Calificada 2.

**TEMA 03: COMANDOS DE DIBUJO Y EDICIÓN DE ENTIDADES** 

- ✓ Comando arc.
- ✓ Comando rectángule y polygon.
- ✓ Comando Elipse.
- ✓ Comando Move.
- ✓ Comando Copy.
- ✓ Comando Rotate.
- ✓ Comandos Mirror.
- ✓ Práctica Calificada 3

#### **TEMA 04: COMANDOS DE EDICIÓN DE ENTIDADES II**

Web: http://cacperu.com

- ✓ Comando erase.
- ✓ Comando explode y join.
- ✓ Comando strech y scale.
- ✓ Comando fillet y chamfer.
- ✓ Comando Trim y extend.
- ✓ Comando Offset y array.

**Informes e Inscripciones**

✓ Práctica Calificada 4.

Sábado 10 de AGOSTO

**40 HORAS**

**DURACIÓN 4 SESIONES**

**ACADEM** 

Sábado 03 de AGOSTO

**CACP PERÚ** 

**04**

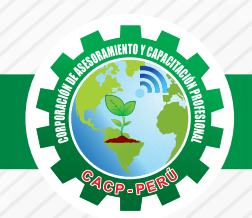

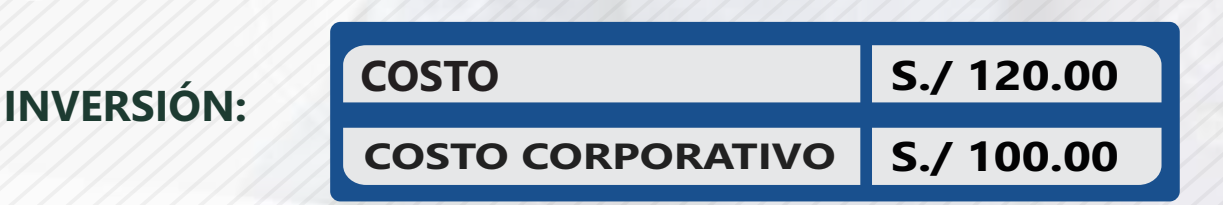

#### **MEDIO DE PAGO**

#### BANCO DE CRÉDITO DEL PERÚ

**310-2283477035**

N° CUENTA CORRIENTE EN SOLES:

# $\lambda BCP\lambda$

#### Titular de la Cuenta:

 **CORPORACIÓN DE ASESORAMIENTO Y CAPACITACIÓN PROFESIONAL C.A.C.P. S.R.L**

**\*En caso de realizar pago mediante el banco adicionar S/. 7.50 por cada Transacción**

# **Interbank**

N° CUENTA CORRIENTE EN SOLES:

#### **6203001670984**

Titular de la Cuenta: **CORPORACIÓN DE ASESORAMIENTO Y CAPACITACIÓN PROFESIONAL C.A.C.P. S.R.L**

**\*En caso de realizar pago mediante el banco adicionar S/. 5.00 por comisión de interplaza**

#### **PAGOS A TRAVÉS DE:**

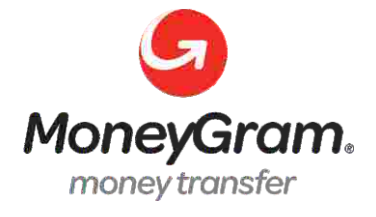

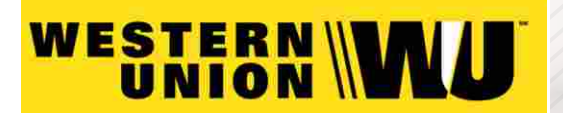

A nombre de**: MIJAIL ANDRE NUÑEZ GOMEZ** DNI**: 44348728**

#### **ENVÍO DEL MATERIAL EN FÍSICO, SIN COSTO ADICIONAL A NIVEL NACIONAL**

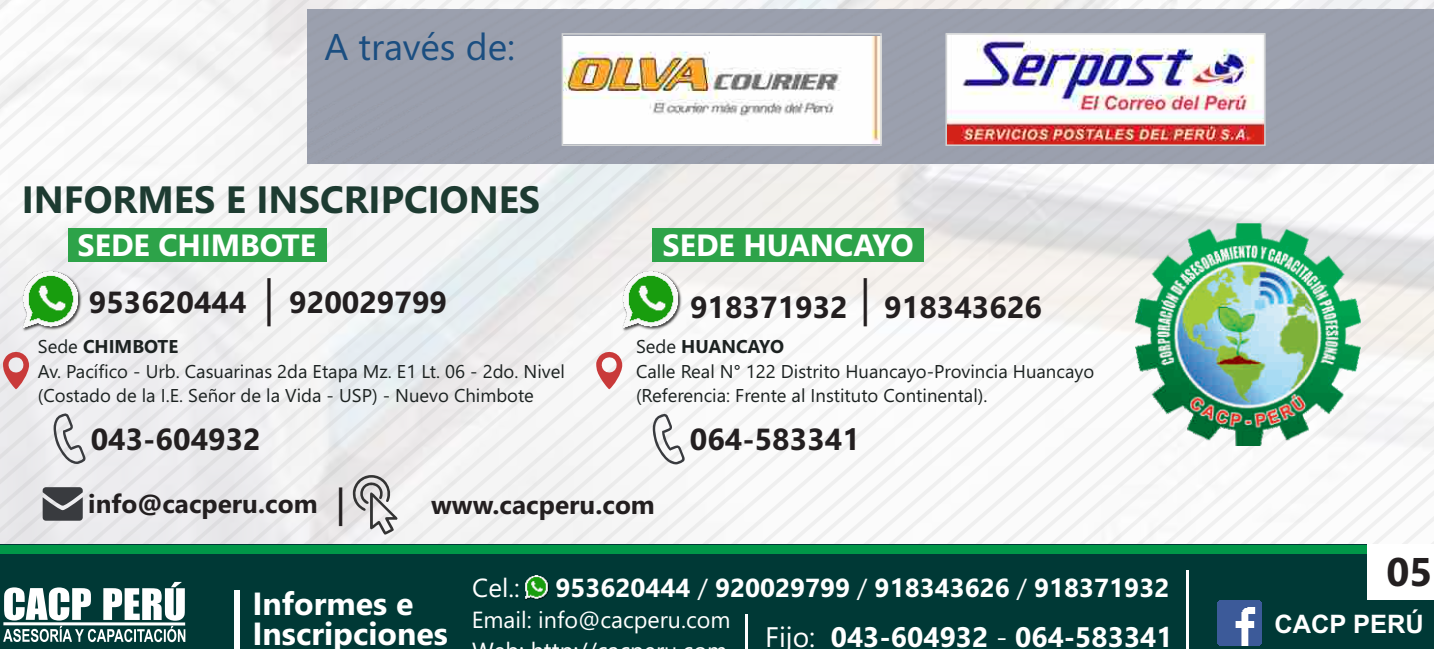

Web: http://cacperu.com